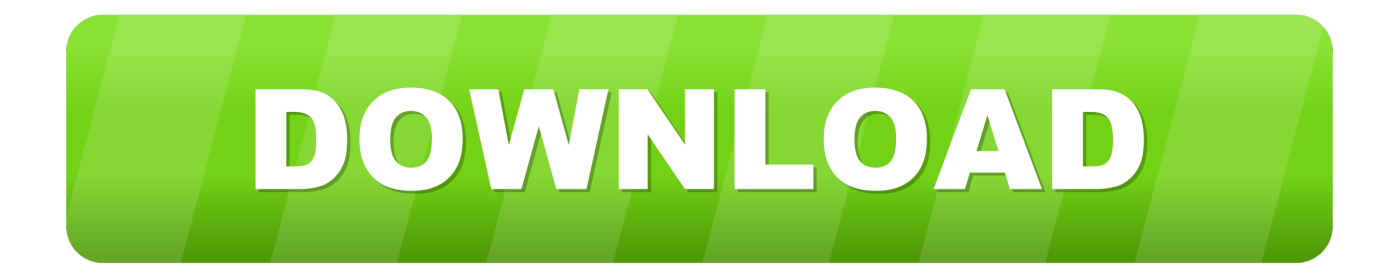

## [Wilcom Embroidery Studio E2 Crack Instructions 64 Bit](https://tiurll.com/1rj0xo)

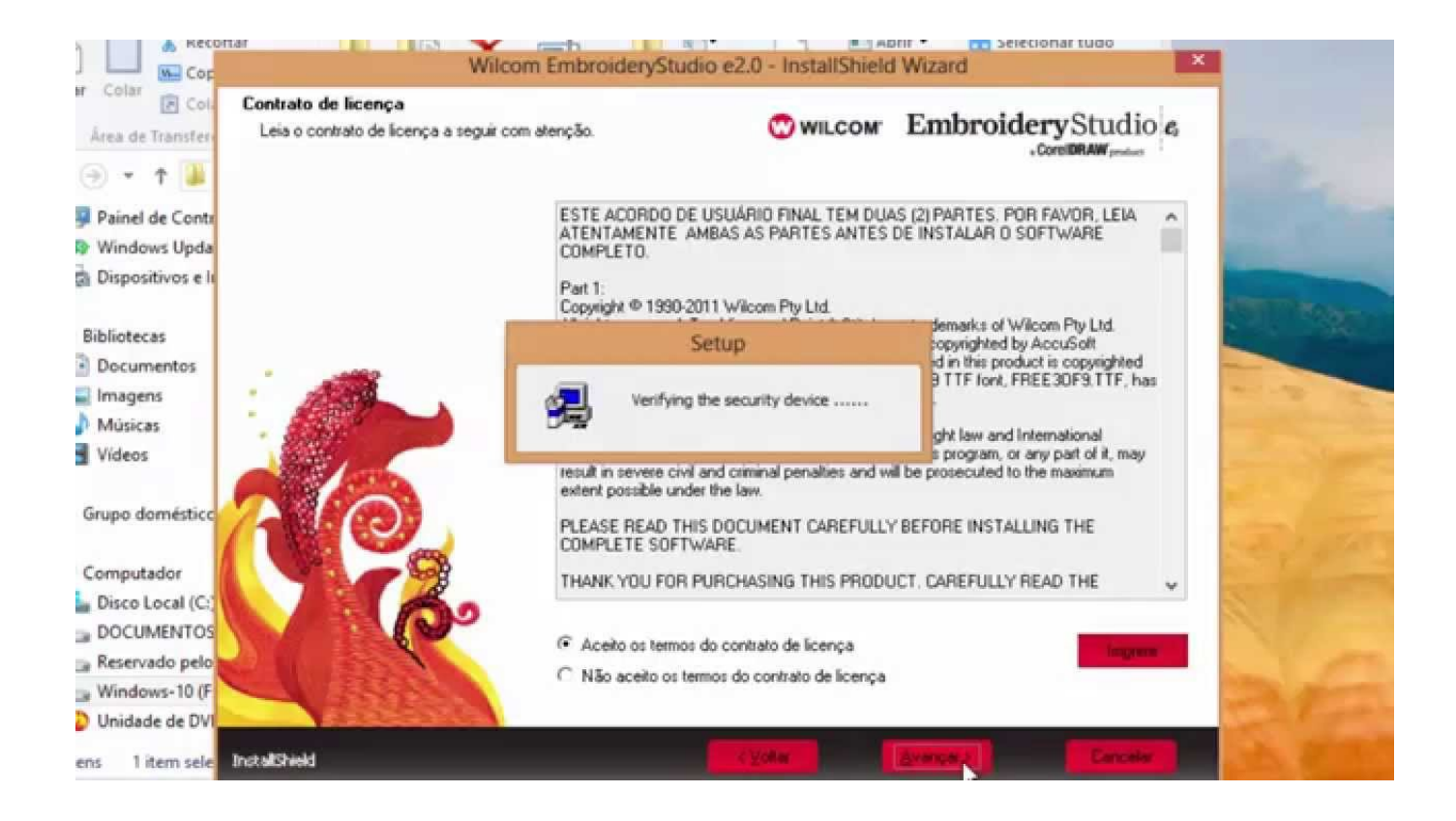

[Wilcom Embroidery Studio E2 Crack Instructions 64 Bit](https://tiurll.com/1rj0xo)

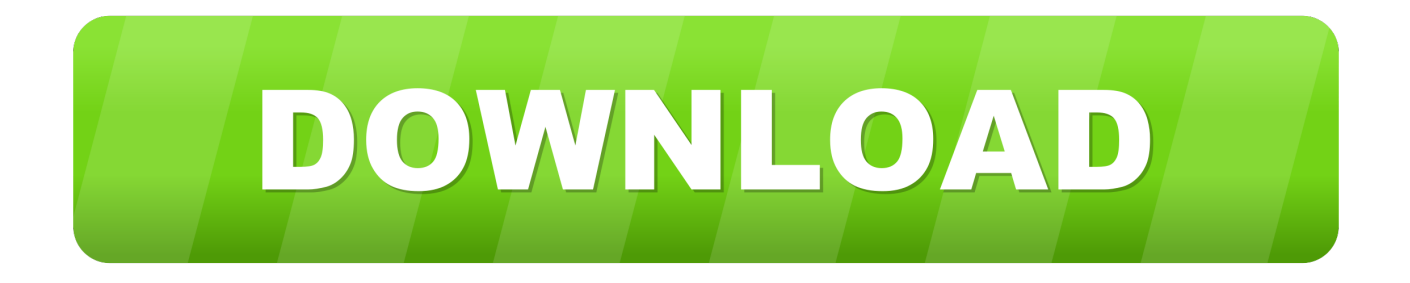

See VIDEO Above e2.0Z is cracked more info email me : sentinelemu@gmail.com. This is full install of e2 on Windows 7 x64. Install Wilcom Embroidery Studio e2 Step by Step. Goto Wilcom E2 Crack patch files open the folder Sentinel LDK Run-time setup 64 Bit then install. Goto user account control settings, or you can type uac in start make it never notify. Open cmd as administrator and write: bcdedit -set TESTSIGNING ON.. 7/10/2015 · Instalando Wilcom Embroidery Studio e2 - Windows 10 64Bits -Parte1 ... install Wilcom E2 Win10-32 -64 bit+Crack +Patch-part 1 full 100% ... wilcom .... Embroidery studio e2 service pack 3 software for windows 100% working 1. ... Geminicad x8 full suite work windows all 32bit & 64bit. 5 ... Wilcom 2006 and wilcom studio e2 sp3 in one window watch the video new crack dual crack, support all.. Download Wilcom embroidery studio e2 crack keygen emulator available ... And also install on Windows 7,8 and 10 and 32 and 64 bit v visit .... تحميل برنامج ويلكم 2 +الكراك الفيديو منقول للاستفاده رابط التحميل مقسم على 5 اجزاء لسهولة التحميل https://mega.nz/#F!nCp3CKJb!m5QK4Zb2aZ118VC6zitK8g .... Wilcom Embroidery Studio E2 Crack >Wilcom Embroidery Studio E2 Crack, ... ES e3 Schiffli and Chenille file installation for 64bit Windows This .... Wilcom embroidery studio e2 crack instructions. ... Download Crack Wilcom Embroidery Studio E 1.5 Windows 8 64 Bits Torrent > . fscene4x .... ... Wilcom Embroidery Studio e2.0. Here a few videos how to install wilcom Embroidery Studio e2.0. Wilcom e2.0 at Windows 7 x64 (64 bit) .... If you don 't have WILCOM EMBROIDERY STUDIO E2 With Crack And you want ... (IF YOUR SYSTEM is 64 BIT) and double click on "2006" registry file to run it.. INSTALLATION OF WILCOM EMBROIDERY STUDIO E2 .... Go back main folder and find "Emul\_64x\_e2.0" if u install 64 bit windows. ... After restart pc or laptop go to Crack folder and copy "Bin" folder and paste it where your .... ... Software. You can install it on your computer or Laptop. ... Wilcom Embroidery Studio E2 Crack (Part 4). 01 Oct ... studio e2. In this part you got Crack of wilcom ... i just paid \$50 but i need for windows 7 home 64 bit. Reply.. SoftWare Wilcom is the leading software in the world of embroidery. ... Microsoft Windows 8 (32-bit or 64-bit versions), Microsoft Windows 7 .... DOWNLOAD AND INSTALL WILCOM EMBROIDERY STUDIO E2 FOR

WINDOWS 7/10X64/32 BIT  $\dots$  + setup (application file) (run as administrator) + all next + password + Tech12345support + next + OK + install +wes2 crack .... Download Crack Wilcom Embroidery Studio E 1.5 Windows 8 64 Bits Torrent >>> http://bit.ly/2DR1tmm f42d4e2d88 3 Abr 2018 . Download .... Wilcom Embroidery Studio E2 Full Setup. Download all part in one Directory and Extract in one folder now Setup is Ready to install .... wilcom embroidery e2 wilcom elements 3 software wilcom wilcom ... 2006 wilcom embroidery studio 2014 wilcom for windows 7 64 bit ... Many guys sold E4 in youtube all are cheaters at all and not crack in the world now!. Download Wilcom Embroidery Studio e2 SP3 free latest version offline installer for Windows 64-bit. Wilcom Embroidery Studio e2 Service Pack .... Wilcom embroidery studio e2 with crack ... please type the answer in the box below based on the instructions in graphical enthalten. ... called Sentinel LDK Run-Time Setup 64 bit and you will find HASPUserSe installer tup.. Wilcom's EmbroideryStudio software and operating system compatibility ... Windows10 (32 and 64 bit) ... before installing Embroidery Studio e2 / DecoStudio e2, the updated dongle driver ... Simply install ES/DS

under your Windows partition. 08d661c4be